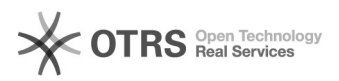

## Plugin CAPG - Defesas Agendadas

## 13/05/2024 00:20:40

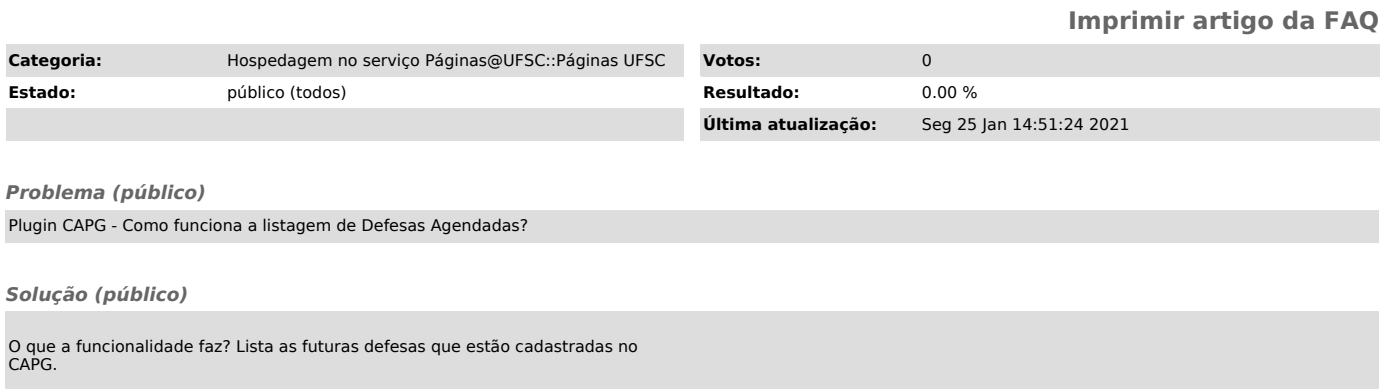

Quem cadastra estas defesas? A Secretaria do curso.

Onde ela cadastra? Diretamente no CAPG.

Identifiquei um erro na listagem, o que devo fazer? Repostar a sercretaria do curso.